# **Policy R6 Frankfurt CSIT/External Lab Functional Test Cases**

- [CSIT and Testsuite Tests](#page-0-0)
	- <sup>o</sup> [Triggered by merges in policy/distribution](#page-0-1)
	- <sup>o</sup> [Triggered by merges in policy/pap](#page-0-2)
	- [Triggered by merges in policy/drools-pdp](#page-1-0)
		- [Triggered by merges in policy/drools-applications](#page-1-1)
	- [Triggered by merges in policy/xacml-pdp](#page-2-0)
	- [Triggered by merges in policy/apex-pdp](#page-3-0)
	- <sup>o</sup> [Triggered by merges in policy/api](#page-4-0)
- [Pairwise Testing](#page-5-0)
- [Stability and Performance Testing](#page-5-1)

### <span id="page-0-0"></span>CSIT and Testsuite Tests

#### <span id="page-0-1"></span>Triggered by merges in policy/distribution

[https://gerrit.onap.org/r/gitweb?p=integration/csit.git;a=blob;f=tests/policy/distribution/distribution-test.robot;](https://gerrit.onap.org/r/gitweb?p=integration/csit.git;a=blob;f=tests/policy/distribution/distribution-test.robot;h=2b1c6d64eb6eebf878e8795b9db0704e26bf5e5f;hb=refs/heads/master) [h=2b1c6d64eb6eebf878e8795b9db0704e26bf5e5f;hb=refs/heads/master](https://gerrit.onap.org/r/gitweb?p=integration/csit.git;a=blob;f=tests/policy/distribution/distribution-test.robot;h=2b1c6d64eb6eebf878e8795b9db0704e26bf5e5f;hb=refs/heads/master)

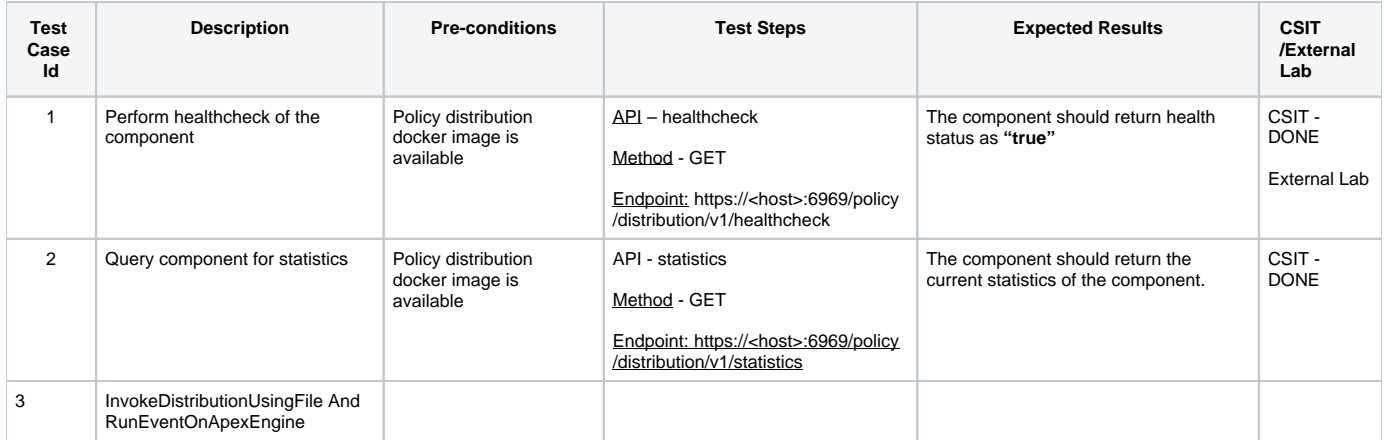

#### <span id="page-0-2"></span>Triggered by merges in policy/pap

[https://gerrit.onap.org/r/gitweb?p=integration/csit.git;a=blob;f=tests/policy/pap/pap-test.robot;h=67a578281ba8032a5926fbed5baf28890d1a427e;hb=refs](https://gerrit.onap.org/r/gitweb?p=integration/csit.git;a=blob;f=tests/policy/pap/pap-test.robot;h=67a578281ba8032a5926fbed5baf28890d1a427e;hb=refs/heads/master) [/heads/master](https://gerrit.onap.org/r/gitweb?p=integration/csit.git;a=blob;f=tests/policy/pap/pap-test.robot;h=67a578281ba8032a5926fbed5baf28890d1a427e;hb=refs/heads/master)

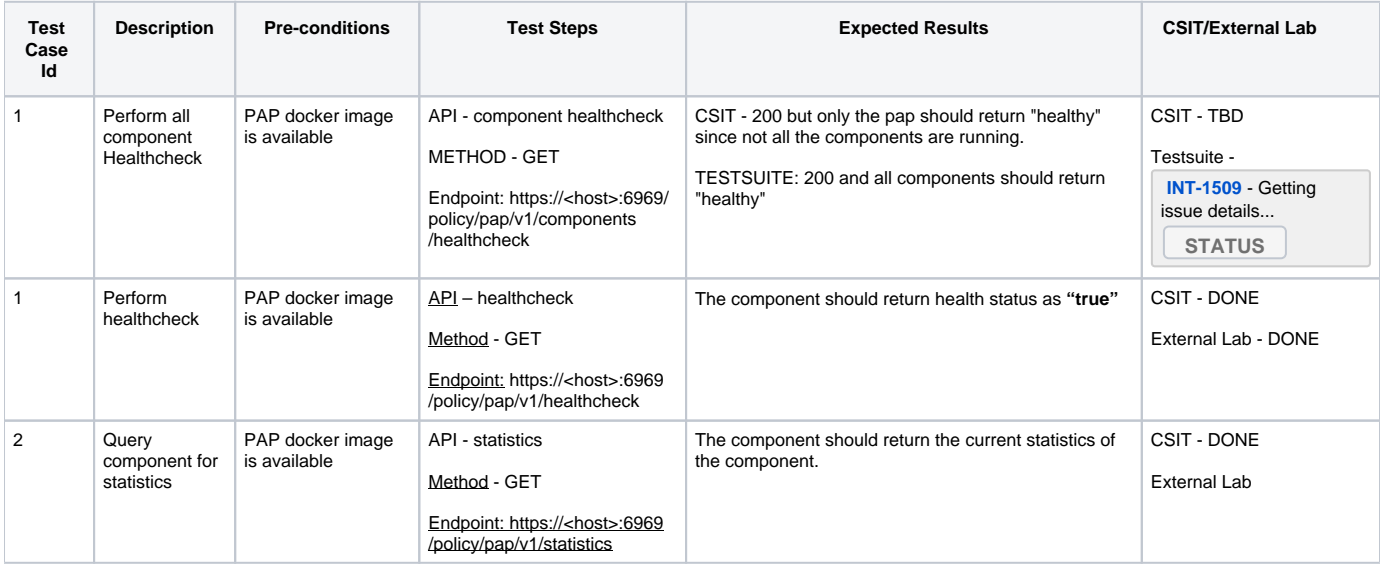

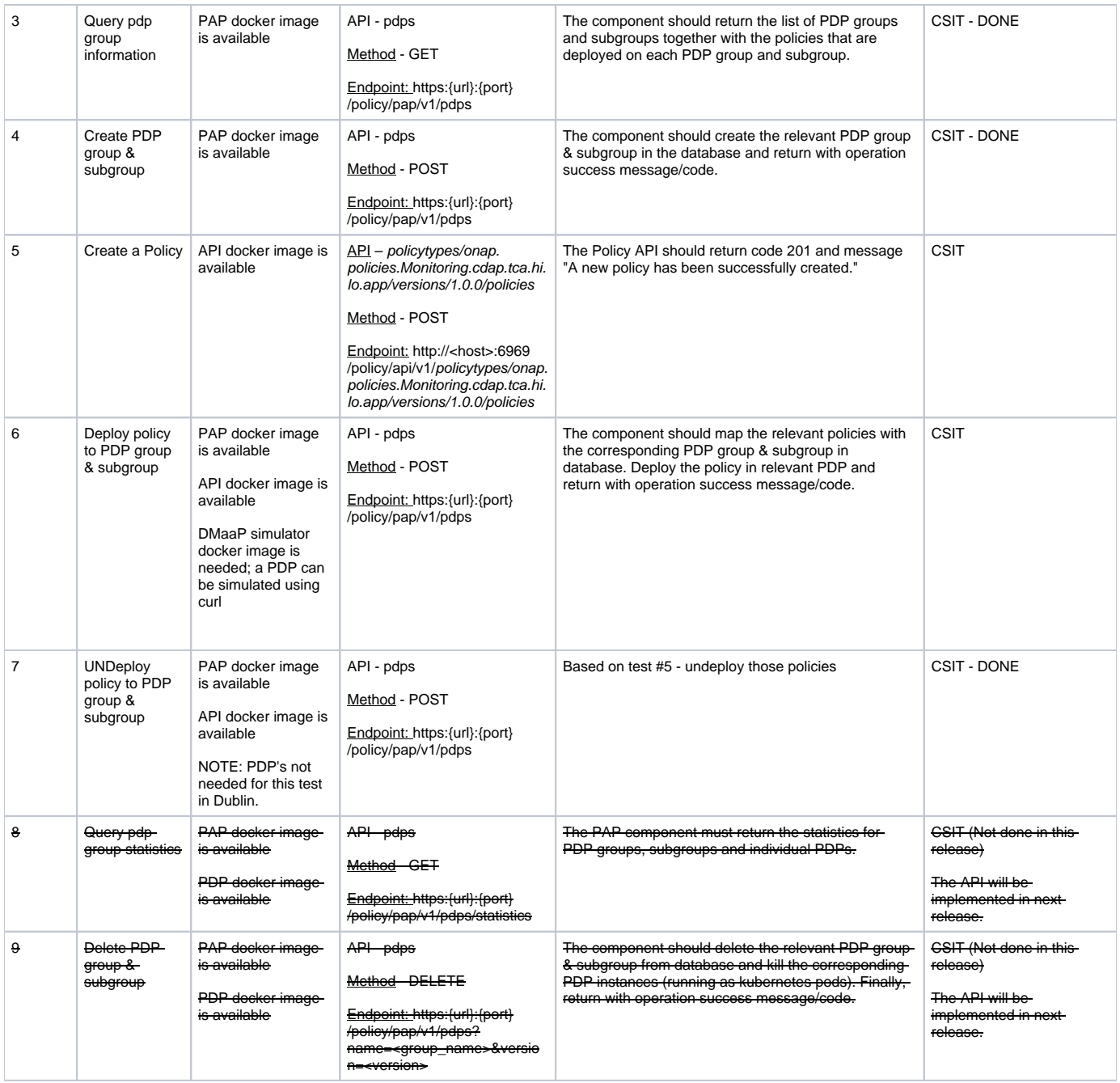

#### <span id="page-1-0"></span>Triggered by merges in policy/drools-pdp

[https://gerrit.onap.org/r/gitweb?p=integration/csit.git;a=blob;f=tests/policy/drools-pdp/drools-pdp-test.robot;](https://gerrit.onap.org/r/gitweb?p=integration/csit.git;a=blob;f=tests/policy/drools-pdp/drools-pdp-test.robot;h=cf4d3ceac87dde285d997a3885ebb49bc4f16cb9;hb=refs/heads/master) [h=cf4d3ceac87dde285d997a3885ebb49bc4f16cb9;hb=refs/heads/master](https://gerrit.onap.org/r/gitweb?p=integration/csit.git;a=blob;f=tests/policy/drools-pdp/drools-pdp-test.robot;h=cf4d3ceac87dde285d997a3885ebb49bc4f16cb9;hb=refs/heads/master)

<span id="page-1-1"></span>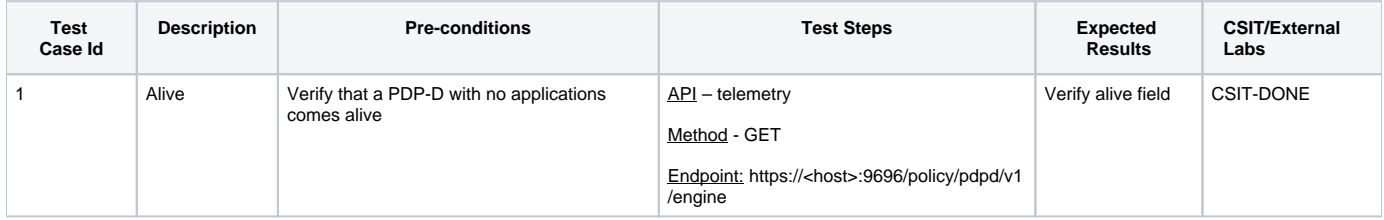

#### Triggered by merges in policy/drools-applications

[https://gerrit.onap.org/r/gitweb?p=integration/csit.git;a=blob;f=tests/policy/drools-applications/drools-applications-test.robot;](https://gerrit.onap.org/r/gitweb?p=integration/csit.git;a=blob;f=tests/policy/drools-applications/drools-applications-test.robot;h=c3586cfa9d54daf6829cba3dc27bc81b56e8d24d;hb=refs/heads/master) [h=c3586cfa9d54daf6829cba3dc27bc81b56e8d24d;hb=refs/heads/master](https://gerrit.onap.org/r/gitweb?p=integration/csit.git;a=blob;f=tests/policy/drools-applications/drools-applications-test.robot;h=c3586cfa9d54daf6829cba3dc27bc81b56e8d24d;hb=refs/heads/master)

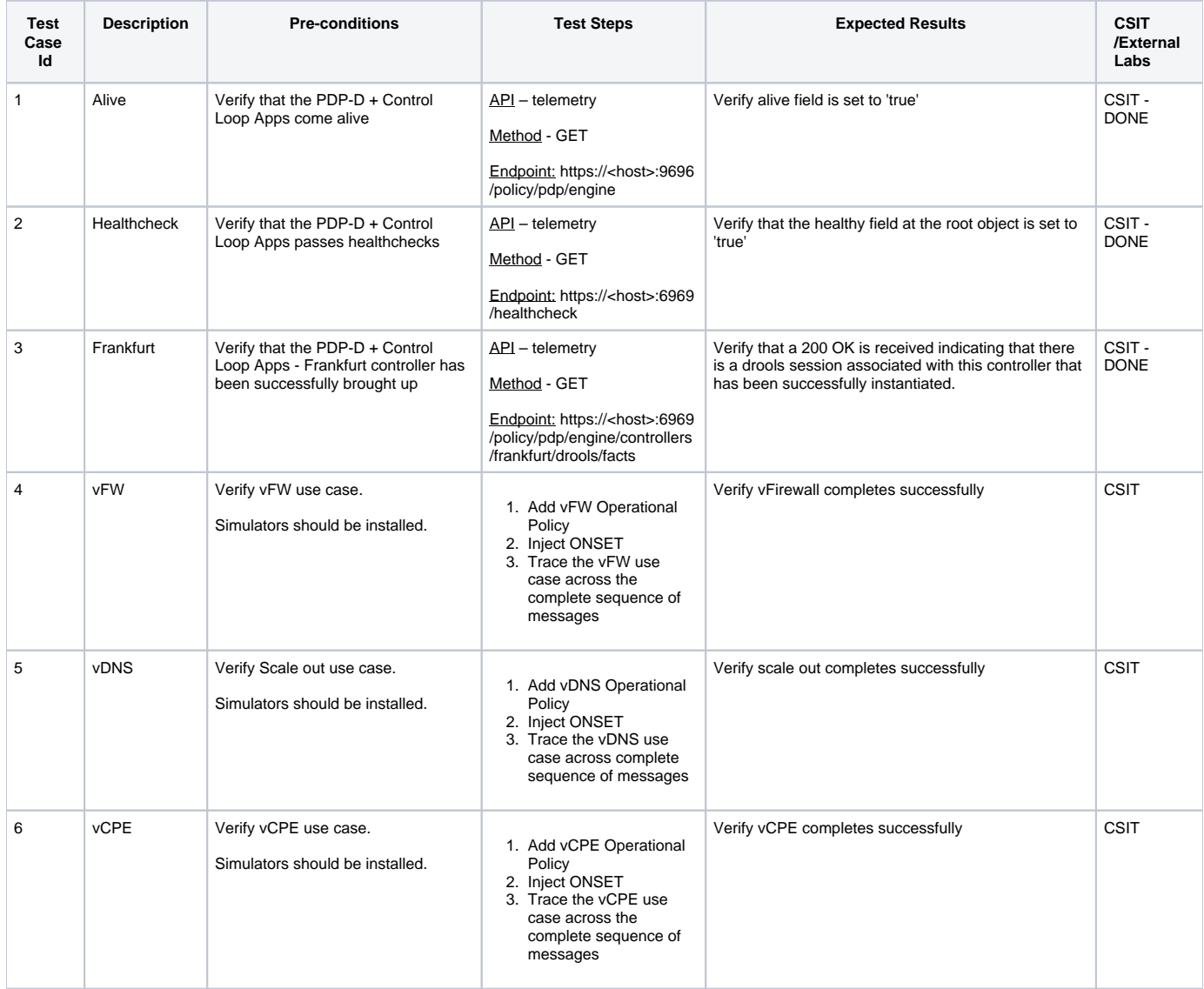

#### <span id="page-2-0"></span>Triggered by merges in policy/xacml-pdp

[https://gerrit.onap.org/r/gitweb?p=integration/csit.git;a=blob;f=tests/policy/xacml-pdp/xacml-pdp-test.robot;](https://gerrit.onap.org/r/gitweb?p=integration/csit.git;a=blob;f=tests/policy/xacml-pdp/xacml-pdp-test.robot;h=0305af8e9fd2ba91d5711680f3be28efb829b37e;hb=refs/heads/master) [h=0305af8e9fd2ba91d5711680f3be28efb829b37e;hb=refs/heads/master](https://gerrit.onap.org/r/gitweb?p=integration/csit.git;a=blob;f=tests/policy/xacml-pdp/xacml-pdp-test.robot;h=0305af8e9fd2ba91d5711680f3be28efb829b37e;hb=refs/heads/master)

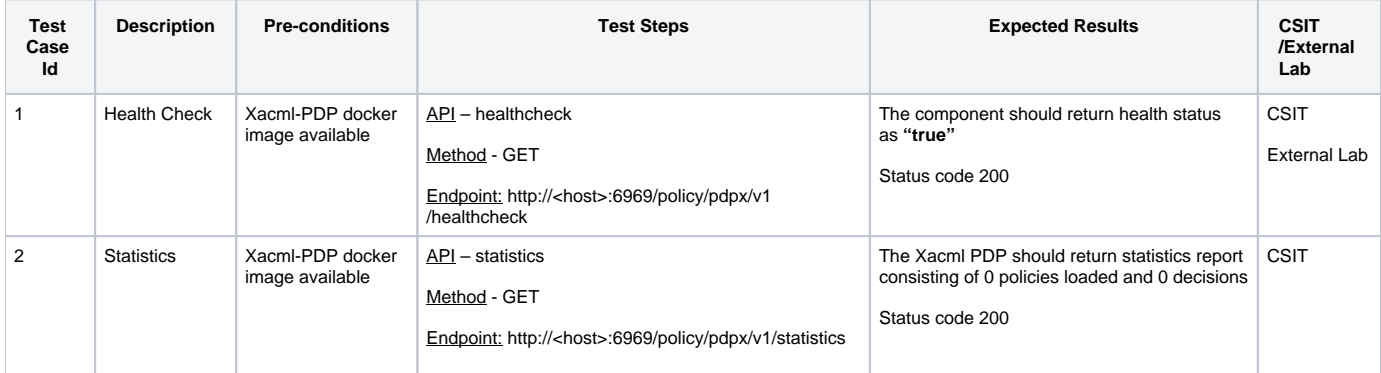

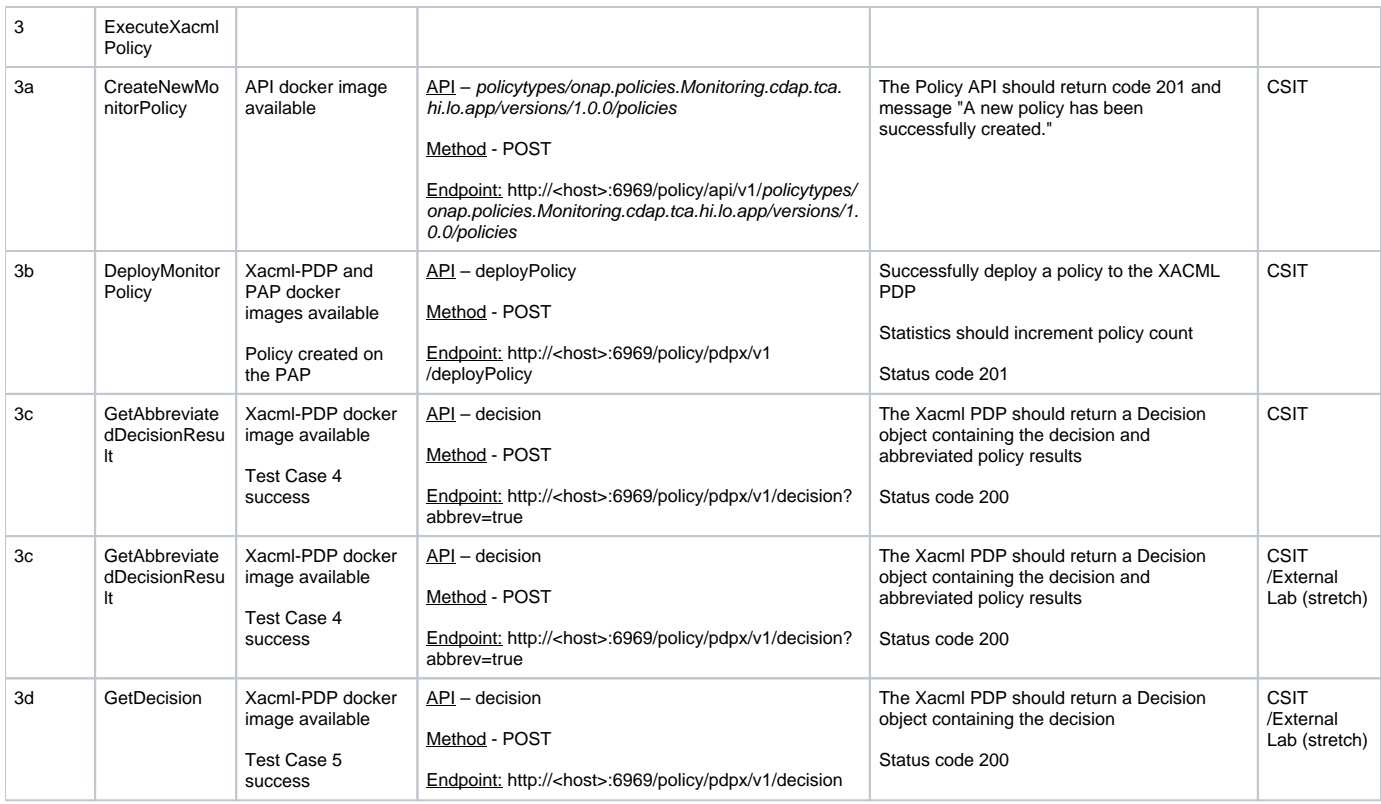

#### <span id="page-3-0"></span>Triggered by merges in policy/apex-pdp

[https://gerrit.onap.org/r/gitweb?p=integration/csit.git;a=blob;f=tests/policy/apex-pdp/apex-pdp-test.robot;](https://gerrit.onap.org/r/gitweb?p=integration/csit.git;a=blob;f=tests/policy/apex-pdp/apex-pdp-test.robot;h=9956731d585a7d0ef7157a8c73c41e9888e70cdb;hb=refs/heads/master) [h=9956731d585a7d0ef7157a8c73c41e9888e70cdb;hb=refs/heads/master](https://gerrit.onap.org/r/gitweb?p=integration/csit.git;a=blob;f=tests/policy/apex-pdp/apex-pdp-test.robot;h=9956731d585a7d0ef7157a8c73c41e9888e70cdb;hb=refs/heads/master)

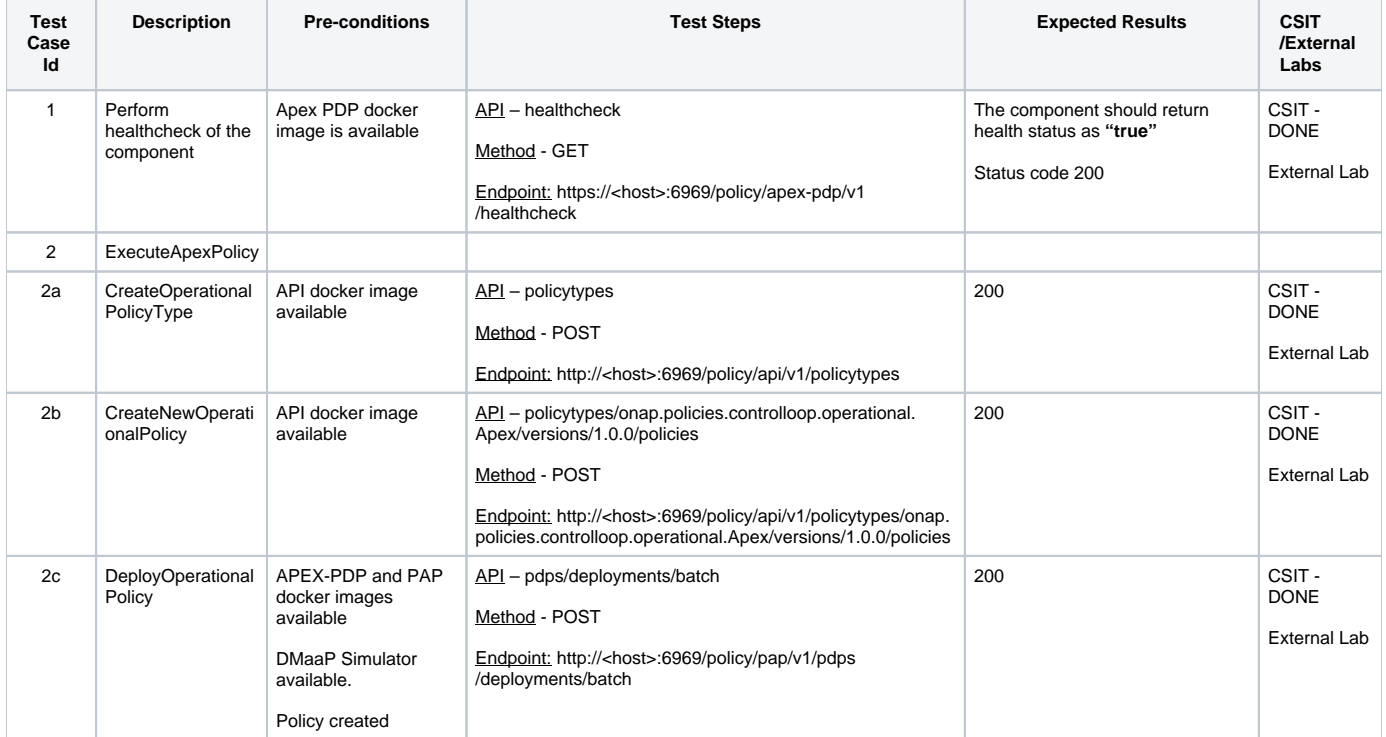

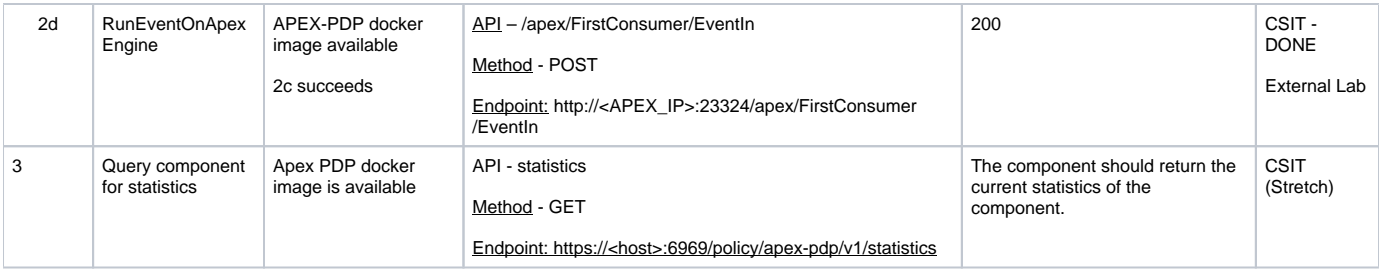

### <span id="page-4-0"></span>Triggered by merges in policy/api

[https://gerrit.onap.org/r/gitweb?p=integration/csit.git;a=blob;f=tests/policy/api/api-test.robot;h=76c1bdc6fd5096d2cb3d65300494dd5abd872c2b;hb=refs](https://gerrit.onap.org/r/gitweb?p=integration/csit.git;a=blob;f=tests/policy/api/api-test.robot;h=76c1bdc6fd5096d2cb3d65300494dd5abd872c2b;hb=refs/heads/master) [/heads/master](https://gerrit.onap.org/r/gitweb?p=integration/csit.git;a=blob;f=tests/policy/api/api-test.robot;h=76c1bdc6fd5096d2cb3d65300494dd5abd872c2b;hb=refs/heads/master)

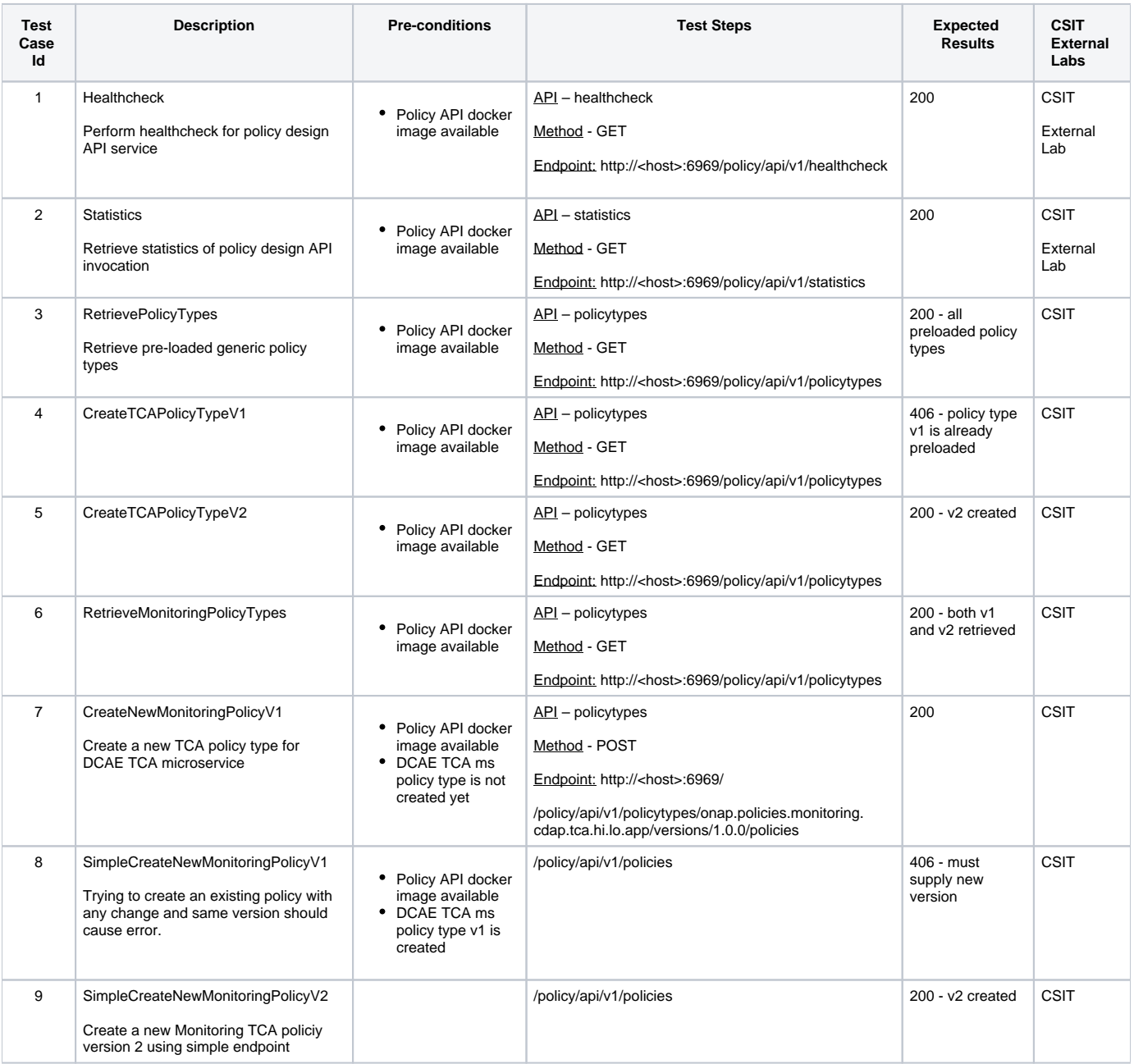

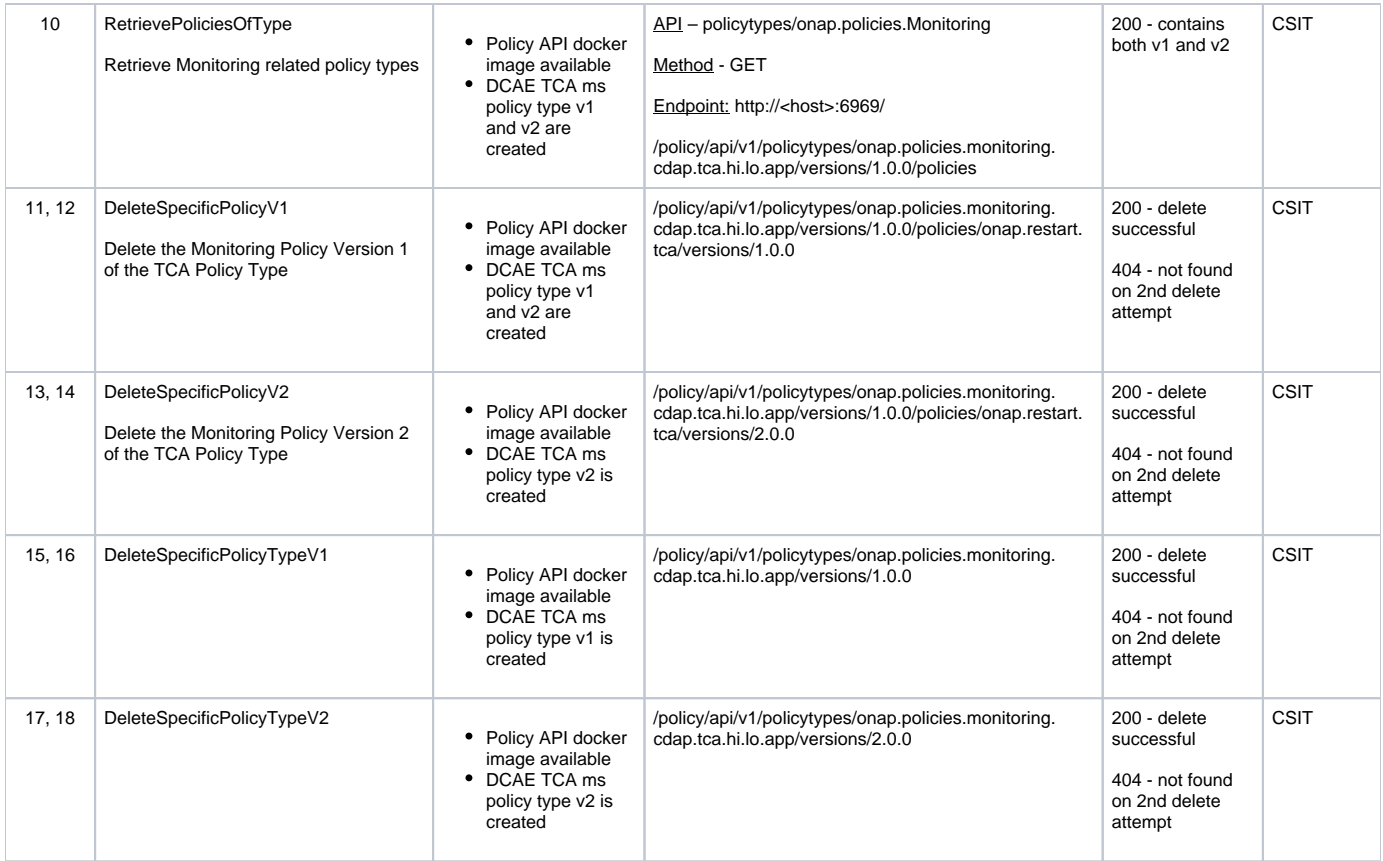

### <span id="page-5-0"></span>Pairwise Testing

[POLICY Pair Wise Testing for Frankfurt Release](https://wiki.onap.org/display/DW/POLICY+Pair+Wise+Testing+for+Frankfurt+Release)

## <span id="page-5-1"></span>Stability and Performance Testing

**[POLICY-2452](https://jira.onap.org/browse/POLICY-2452) - Getting issue details... STATUS** 

Results will be documented in the readthedocs: [https://docs.onap.org/en/latest/submodules/policy/parent.git/docs/development/devtools/devtools.](https://docs.onap.org/en/latest/submodules/policy/parent.git/docs/development/devtools/devtools.html#running-the-stability-performance-tests) [html#running-the-stability-performance-tests](https://docs.onap.org/en/latest/submodules/policy/parent.git/docs/development/devtools/devtools.html#running-the-stability-performance-tests)